# skillsoft<sup>\*</sup> skillson?<br>global<br>knowledge...

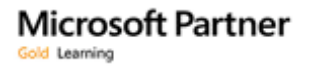

# **Découverte et prise en main de Microsoft Office 365**

# **Durée: 2 Jours Réf de cours: OF365NEW**

### Résumé:

Cette formation Office 365 permet aux participants d'acquérir les compétences et connaissances nécessaires pour se familiariser avec l'**environnement Office 365 et ses composants.**

### Public visé:

Cette formation s'adresse à tout collaborateur d'entreprise.

### Objectifs pédagogiques:

- A l'issue de la formation, les participants seront capables de : Partager du contenu dans Office 365
- 
- 
- 
- Expliquer ce qu'est Office 365 Expliquer la communication avec Outlook et Teams
- **Examiner Office et Office Online** Identifier les autres services : Delve, Stream, Sway, Planner et To-Do

# Pré-requis:

Avoir une très bonne connaissance par une utilisation régulière de Windows, de la suite Office (version récente) et de la navigation sur internet.

### Contenu:

- 
- Découvrir ces 5 applications différents composants différence des différences de la pécouvrir ces 5 applications d'Office 365 **Installer et configurer Office à la maison** Comprendre leur utilité et leur intérêt

- 
- **Accéder au portail**
- 

- 
- 
- 

#### Découverte d'Office 365 Utiliser Office et Office Online Autres services

line line line

- 
- Découvrir Word Online, Excel Online,
- Accéder et se connecter à Office 365 PowerPoint Online et OneNote Online Travailler à plusieurs sur un document
- Office 365 et la mobilité via le Co-autoring Office et Office Online

Se déconnecter en environnement dans Office 365

- Explorer Office 365 Comprendre la différence entre SharePoint et OneDrive.
- Interface du portail and Découvrir le site d'équipe Sharepoint : Paramètres de compte Structure d'un site, Les composants ■ Mon profil **IDE EXECUTE:** Listes et Bibliothèques, Déposer et utiliser du contenu, Comprendre et utiliser OneDrive Entreprise, Partager du contenu de OneDrive Entreprise, Synchroniser une bibliothèque du Site d'Equipe ou de OneDrive Entreprise sur son PC.

Communiquer avec Outlook et Teams

- Découvrir Outlook Online: Messagerie, les groupes et leur impact
- Découvrir Teams : Conversation à 2 ou plusisuers, utilisation des balises # et @, créer une équipe et des canaux de conversation, échanger des fichiers, passer des appels audios et vidéos, organiser et animer une réunion en ligne, paratager son bureau, utiliser les wiki d'équipe

- **Plus-value d'Office 365** Comprendre les 2 solutions et leur **Delve, Stream, Sway, Planner et To-Do** 
	-
	-

# Méthodes pédagogiques :

Support de cours remis aux participants

#### Autres moyens pédagogiques et de suivi:

• Compétence du formateur : Les experts qui animent la formation sont des spécialistes des matières abordées et ont au minimum cinq ans d'expérience d'animation. Nos équipes ont validé à la fois leurs connaissances techniques (certifications le cas échéant) ainsi que leur compétence pédagogique.

- Suivi d'exécution : Une feuille d'émargement par demi-journée de présence est signée par tous les participants et le formateur.
- Modalités d'évaluation : le participant est invité à s'auto-évaluer par rapport aux objectifs énoncés.

• Chaque participant, à l'issue de la formation, répond à un questionnaire de satisfaction qui est ensuite étudié par nos équipes pédagogiques en vue de maintenir et d'améliorer la qualité de nos prestations.

Délais d'inscription :

•Vous pouvez vous inscrire sur l'une de nos sessions planifiées en inter-entreprises jusqu'à 5 jours ouvrés avant le début de la formation sous réserve de disponibilité de places et de labs le cas échéant.

•Votre place sera confirmée à la réception d'un devis ou ""booking form"" signé. Vous recevrez ensuite la convocation et les modalités d'accès en présentiel ou distanciel.

•Attention, si vous utilisez votre Compte Personnel de Formation pour financer votre inscription, vous devrez respecter un délai minimum et non négociable fixé à 11 jours ouvrés.